# **Professional Software, Inc. MAS 90 / MAS 200 VERSION 4.4 CLASS OUTLINE April 20, 2010**

## **The Business Framework evolution is nearly complete.**

#### **Modules that are Business Framework ready:**

General Ledger (4.0) Accounts Receivable (4.1) Bank Reconciliation (4.1) Sales Order (4.1) Return Merchandise Authorization (4.1) Accounts Payable (4.2) Custom Office  $(4.1 - 4.4)$ Business Insights  $(4.1 - 4.4)$ Paperless Office (4.3) Visual Integrator  $(4.1 - 4.4)$ Inventory Management (4.4) Purchase Order (4.4) Bill of Materials (4.4) Bar Code Module (4.4)

# **Modules that are NOT Business Framework ready:**

Payroll Time Card Job Cost Work Order MRP

#### **Business Framework Functionality:**

- **Hyperlinks** Access related tasks with a single click to reduce access time and cut down on errors.
- **Memos** The introduction of transactional memos. Your memos follow the workflow throughout the system to inform other users of important information. Attachments are allowed with these memos.
- **User and date timestamps** Retain valuable traceability information throughout the system. Most date and time stamped actions are recorded and identified by the user who performed them.
- **Reports and Forms** Popular benefits of the business framework include flexible reporting and form generation, enable personalization, more efficient workflows, and simplified reporting. Narrow your selection to a specific date range and specific data. Customize your reports using Crystal Reports and Custom Office, and save your report settings for future use. View on screen, print, use paperless office to send by e-mail and export the report data into Word or Excel.
- **Setup Wizards** ‐‐ Use intuitive Windows‐standard wizards to set up and activate new modules or functionality, including reports.
- **Fiscal Year and Period** ‐‐ The business framework allows each of your companies to operate without having to close each accounting period or year. Instead, you can obtain a snapshot of your company's financial position at any time by running reports for current, past, or future periods.
- **Flexible Security** Powerful security settings can be set according to each role in your company, allowing you to determine what activities are allowed to be performed down to the task level.
- **Business Object Interface** The Business Object Interface (BOI) enables integration with other business applications. You can use the BOI with the Customizer to automate tasks. The BOI also empowers third‐party developers to write add‐on specialized programs for your Sage MAS 90 or 200 systems.
- **Right Click Menu** Locate and launch related tasks more quickly and efficiently. The Right Click menu provides easy access to most common actions that you make from the screens you're currently using.
- **Business Intelligence Data Access** Easily gain access to your data and turn it into actionable knowledge. Business Insights Explorer offers ad‐hoc inquiry, drill‐down, and drill‐around capabilities using an intuitive interface with drag and drop, sort, filter, calculations, and the ability to save personalized private or group views, which can be quickly converted to a chart on the fly. Easily share what you've learned by e‐mailing and exporting your views or charts in a variety of formats.
- **Dual Grid Entry** Productivity is enhanced using dual grid entry by personalizing the data entry screens to match your workflow and business needs.
- **Personalization** Tailor screens to individual users to accommodate your specialized needs and speed data entry. Resize screens, save settings, establish default printers, remove unneeded tabs and fields, or establish user specific dashboards to monitor the pulse of your business.

# **Enhanced Custom Office Features**

- Customization to Screens and tables will survive upgrades and patches.
- More functionality with User Defined Fields, User Defined Tables, VB Scripting.
- Availability of the Business Object Library.

**Visual Integrator Import Job Maintenance**

- **The SO\_SalesOrderHeader and PO\_PurchaseOrderHeader business object will be available in Import Job Maintenance to allow an existing line item in the Sales Order Detail or Purchase Order Detail file to be modified.**
- **Importing lot and serial distribution records will be included in the related Header import.**
- **Read‐only fields will be displayed in red in Import Job Maintenance.**
- **A new field "Skip Source Data Truncation" has been added in Import Job Maintenance to allow importing items that have an extended description.**
- **Record types are now included in the Job Import Log.**

## **Enhanced Credit Card Security**

- Limit Users who can view or print full credit card numbers.
- Limit Users who can change the credit card encryption key.
- Relocate the credit card encryption key.
- Credit Card Audit Log.

#### **eBusiness Web Services**

New Web services features and functionality have been incorporated into the 4.4 release. Available as a new module, eBusiness Web Services provides a powerful programming interface for integration with third‐party applications and facilitates interoperability between different systems over the network, including the internet.

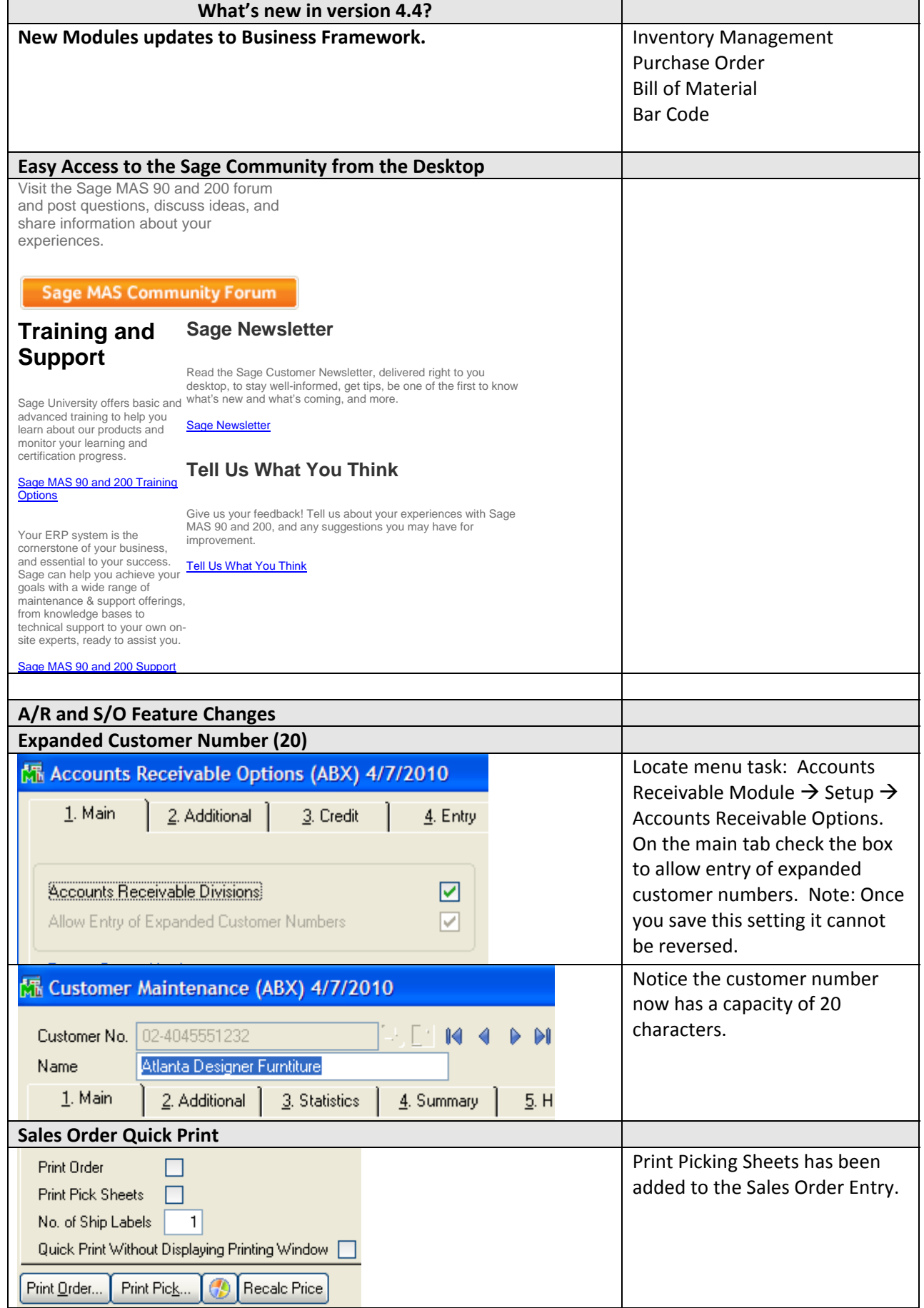

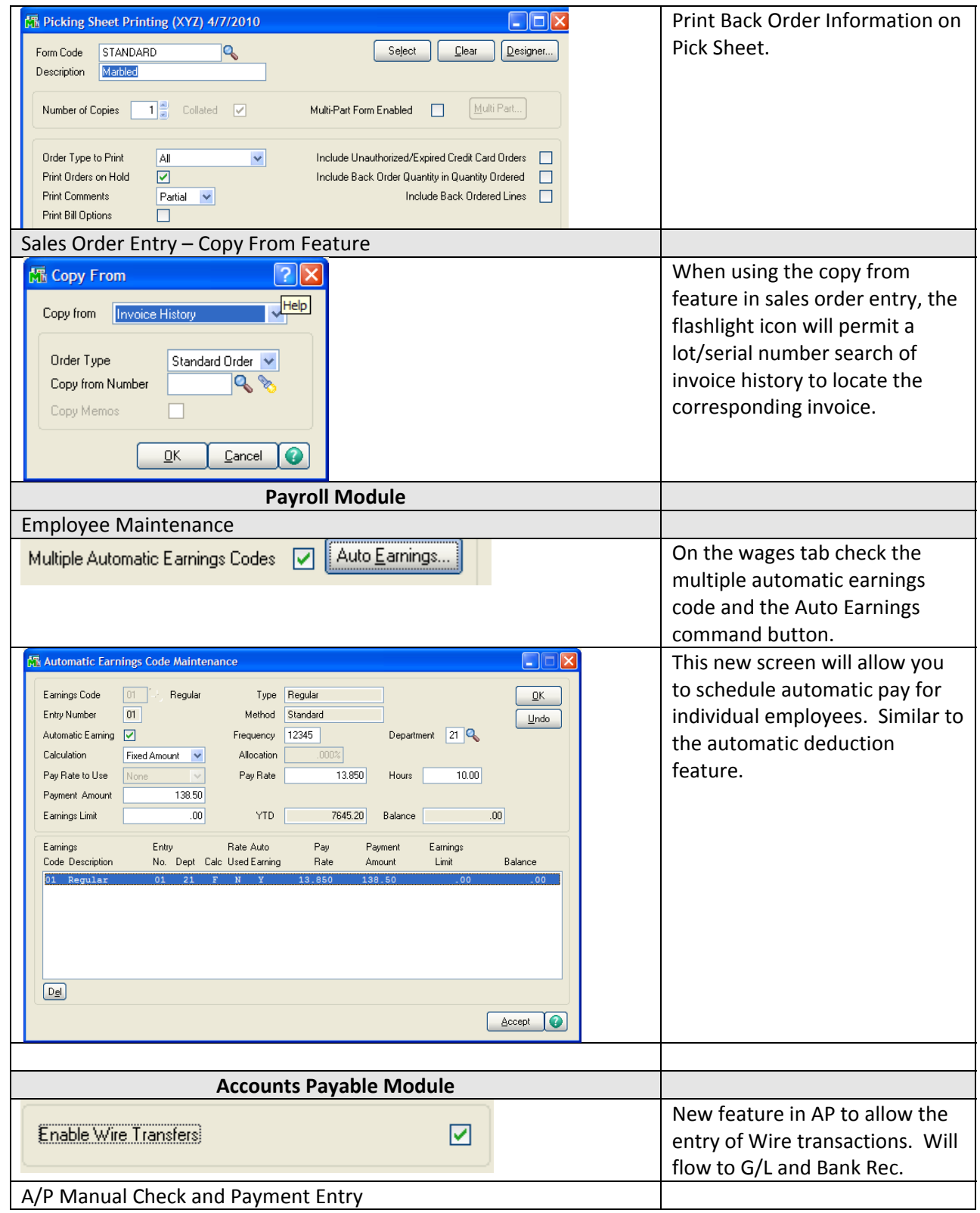

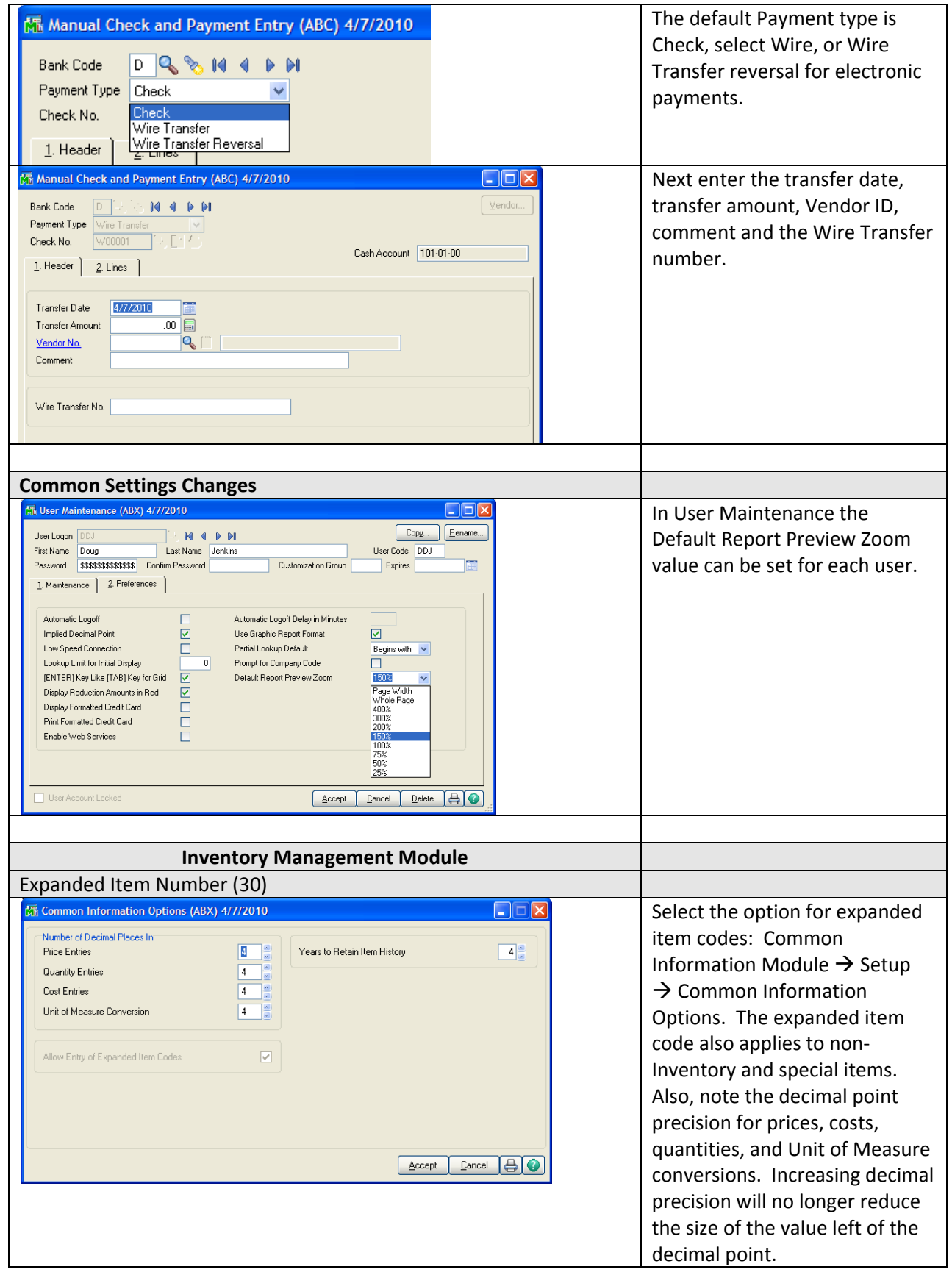

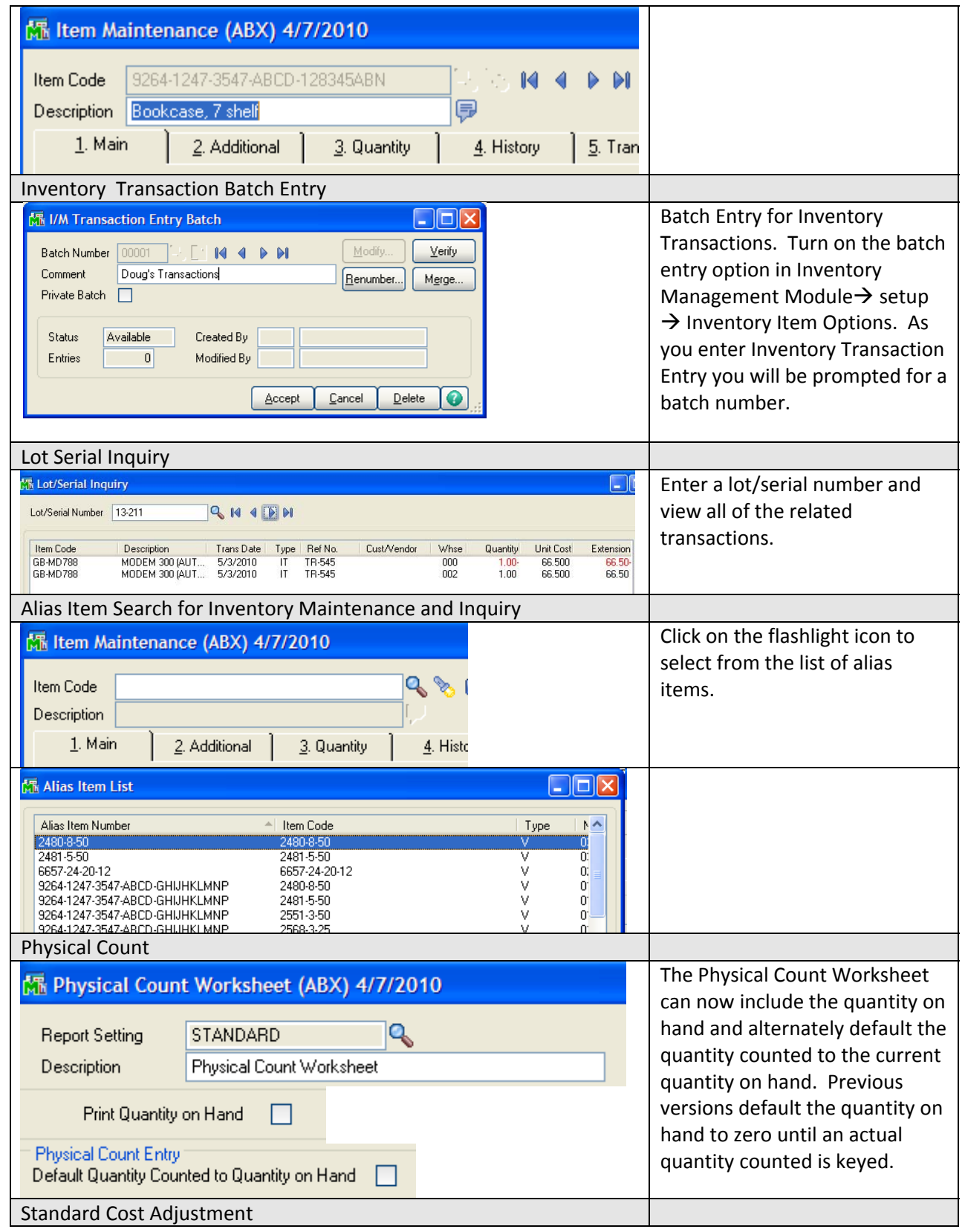

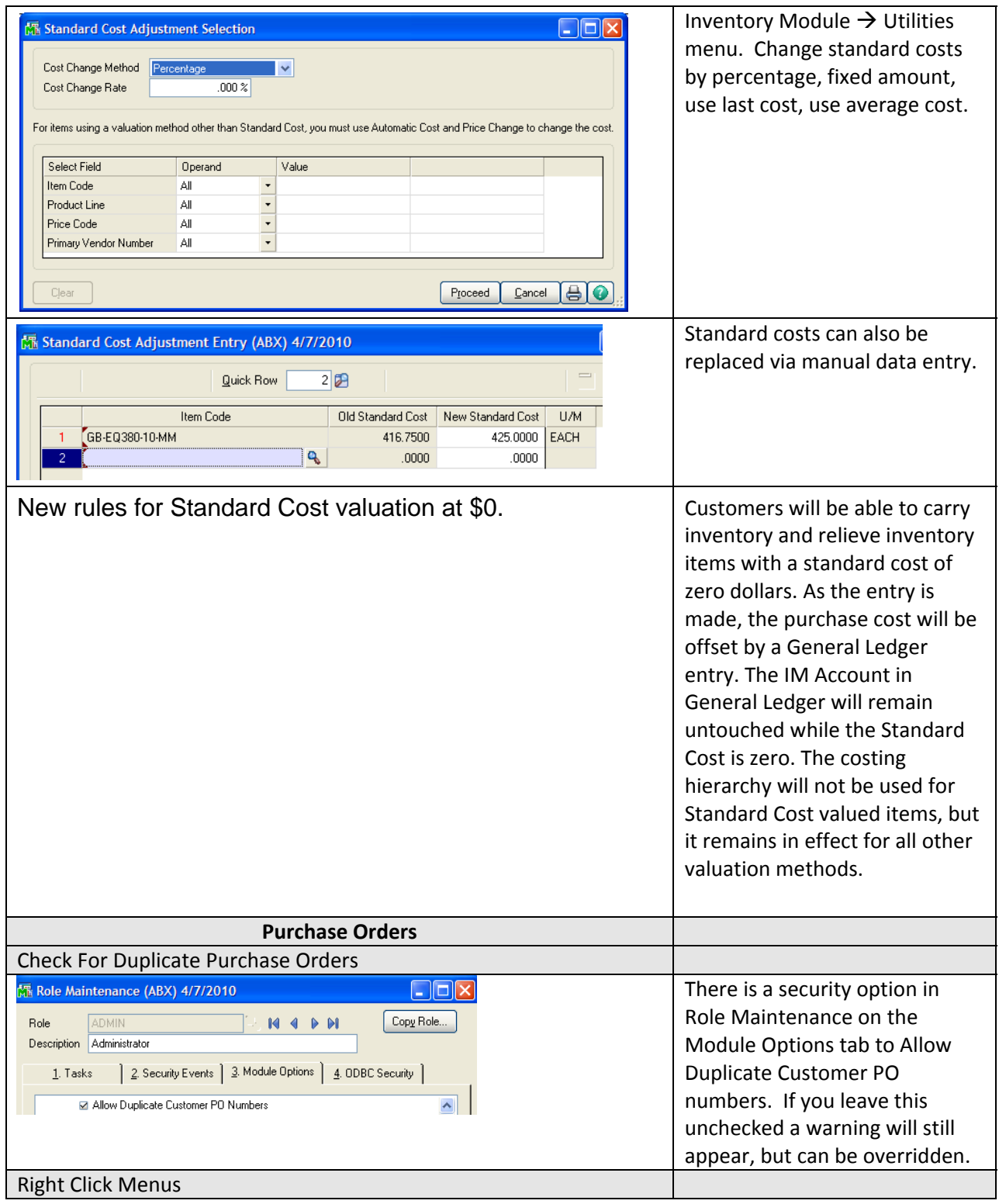

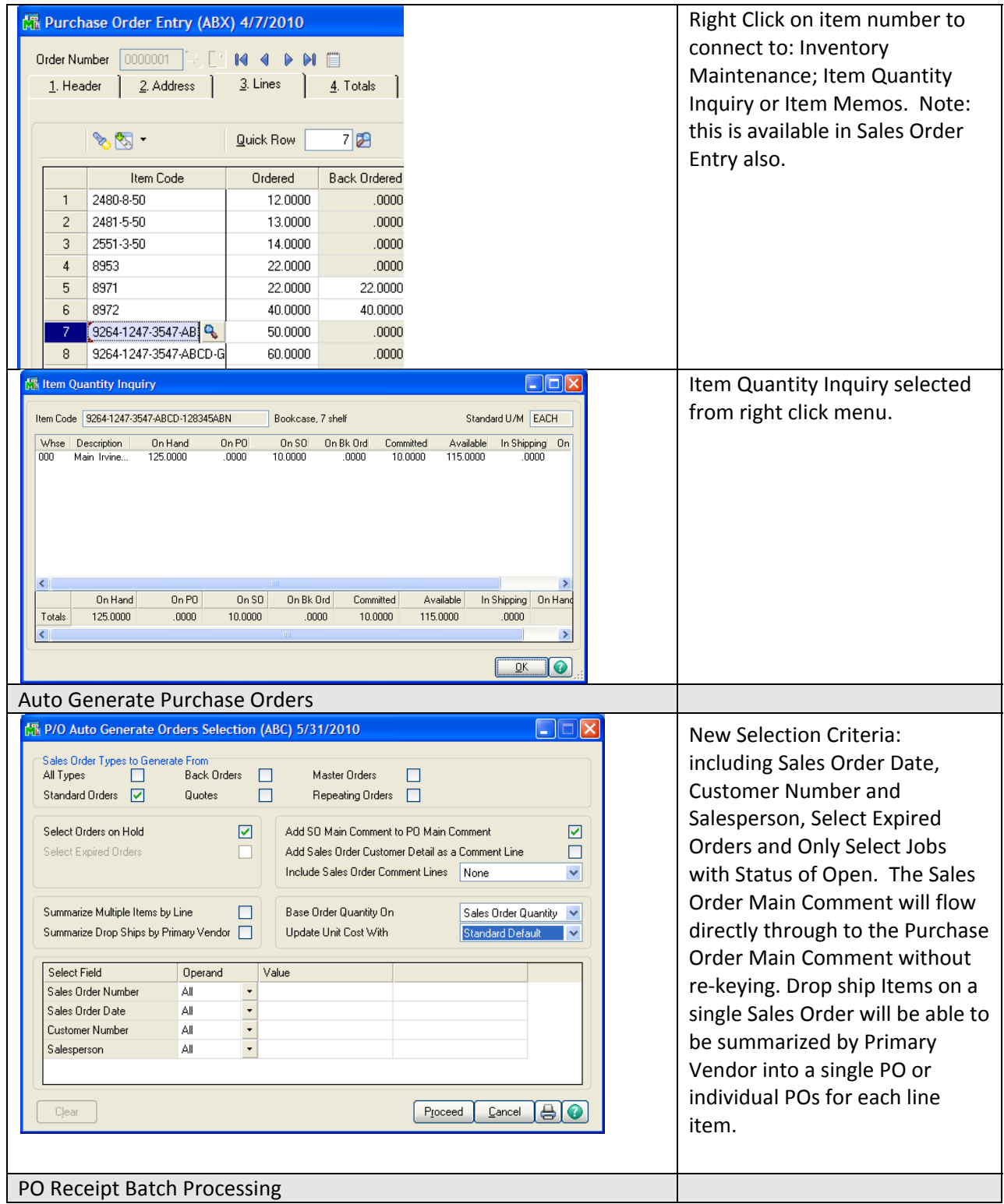

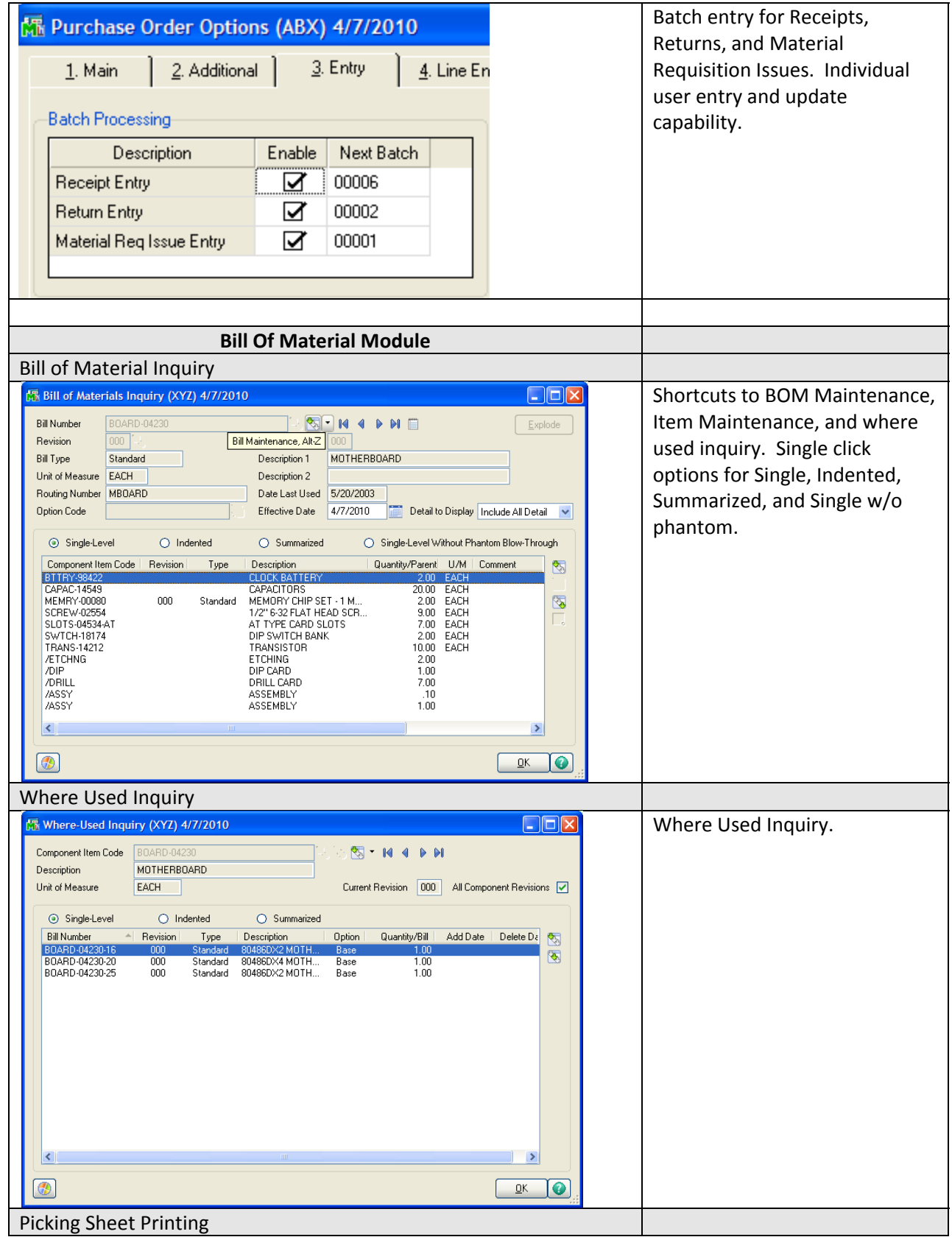

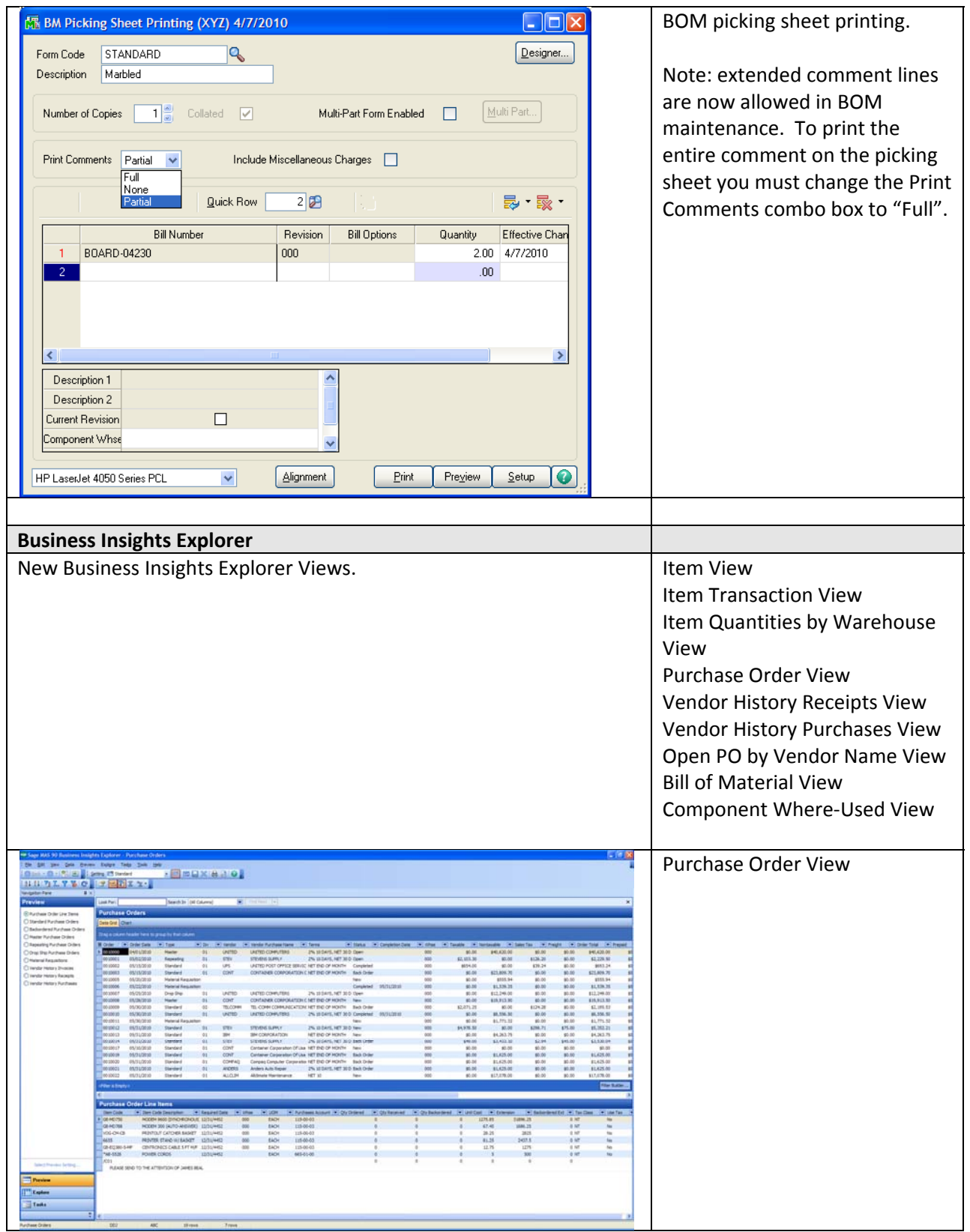

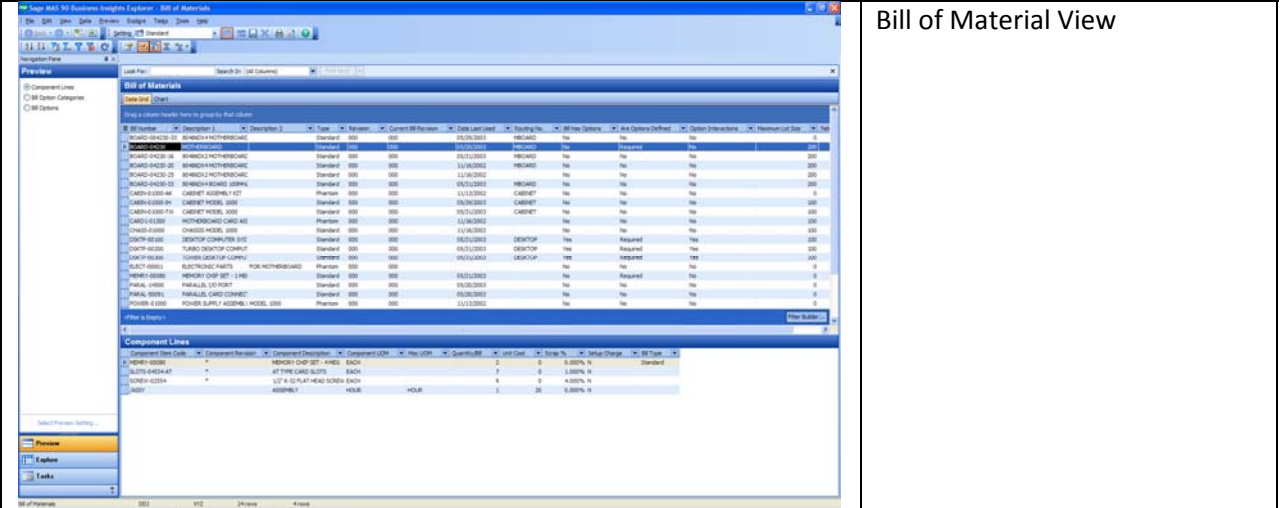